# Міністерство освіти і науки України Харківський національний університет імені В.Н. Каразіна Кафедра моделювання систем та технологій

**ЕВЕ**РДЖУЮ" ВЕРЕКТОР уково-педагогічної роботи **IEPCT** Э.<br>РАВ. Пантелеймонов 2018 p. **EDSTEDS** 

# РОБОЧА ПРОГРАМА НАВЧАЛЬНОЇ ДИСЦИПЛІНИ

# Веб-технології та веб-дизайн, комп'ютерна графіка

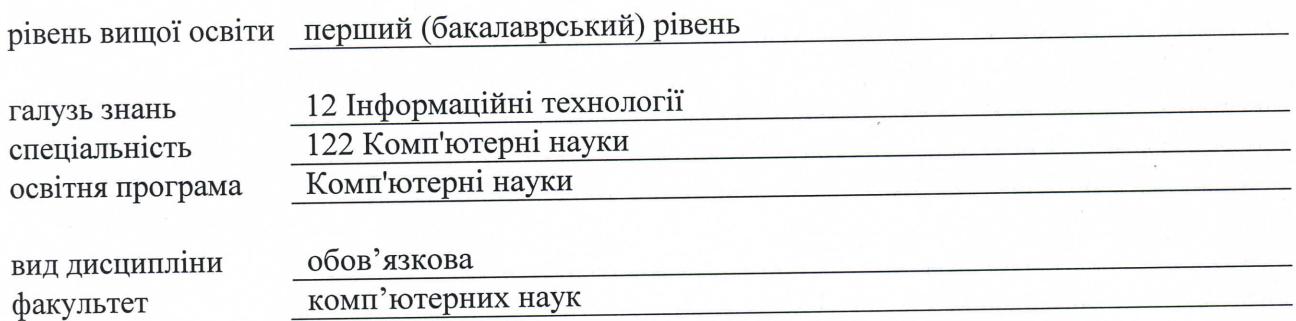

Програму рекомендовано до затвердження Вченою радою факультету комп'ютерних наук «29» серпня 2018 року, протокол № 9

# РОЗРОБНИКИ ПРОГРАМИ:

кандидат фізико-математичних наук, доцент кафедри електроніки управляючих систем

# Кропотов Олександр Юрійович

старший викладач кафедри моделювання систем і технологій Діденко Євген Володимирович

Програму схвалено на засіданні кафедри моделювання систем і технологій Протокол від «11» червня 2018 року № 14

Завідувач кафедри моделювання систем і технологій

Програму схвалено на засіданні кафедри електроніки і управляючих систем Протокол від «26» червня 2018 року № 11

Завідувач кафедри електроніки і управляючих систем

(Стєрвоєдов М.Г.)

(Краснобаєв В.А.)

Програму погоджено методичною комісією факультету комп'ютерних наук Протокол від «27» червня 2018 року № 7

Голова методичної комісії факультету комп'ютерних наук

(Васильєва Л.В.)

A Ushmm

# **ВСТУП**

Програма навчальної дисципліни «Веб-технології та веб-дизайн, комп'ютерна графіка» складена відповідно до освітньо-професійної програми підготовки першого (бакалаврського) рівня вищої освіти спеціальності 122 «Комп'ютерні науки».

### **1. Опис навчальної дисципліни**

1.1. Метою вивчення курсу «Веб-технології та веб-дизайн, комп'ютерна графіка» є засвоєння необхідних знань з основ веб-технологій, веб-дизайну, формування твердих практичних навичок щодо розробки якісних веб систем. Ознайомлення студентів із примітивами й атрибутами інтерактивних комп'ютерних систем для виконання й редагування зображень і креслень, рішення завдань геометричного моделювання, виробіток знань і навичок, необхідних студентам для виконання й читання технічних креслень, виконання ескізів деталей, складання конструкторської й технічної документації виробництва.

1.2. Основними завданнями вивчення дисципліни є виробіток знань, умінь і навичок, необхідних студентам для виконання й читання технічних креслень різного призначення, виконання ескізів деталей, складання конструкторської й технічної документації виробництва; розвиток просторової вистави й конструктивно-геометричного мислення, здатностей до аналізу й синтезу просторових форм і відносин на основі графічних моделей простору, практично реалізованих у вигляді креслень технічних, архітектурних і інших об'єктів, а також відповідних технічних процесів і залежностей; освоєння методів, засобів і технологій комп'ютерної графіки на базі комплексу систем «SolidWorks» у рішенні завдань побудови комп'ютерних креслень і моделей типових виробів. Отримання теоретичних знань з основ веб-технологій, веб-дизайну та веб-програмування. Отримання практичних навичок з розробки веб-додатків використовуючи сучасні технології розробки.

1.3. Кількість кредитів – 4.

1.4. Загальна кількість годин - 120.

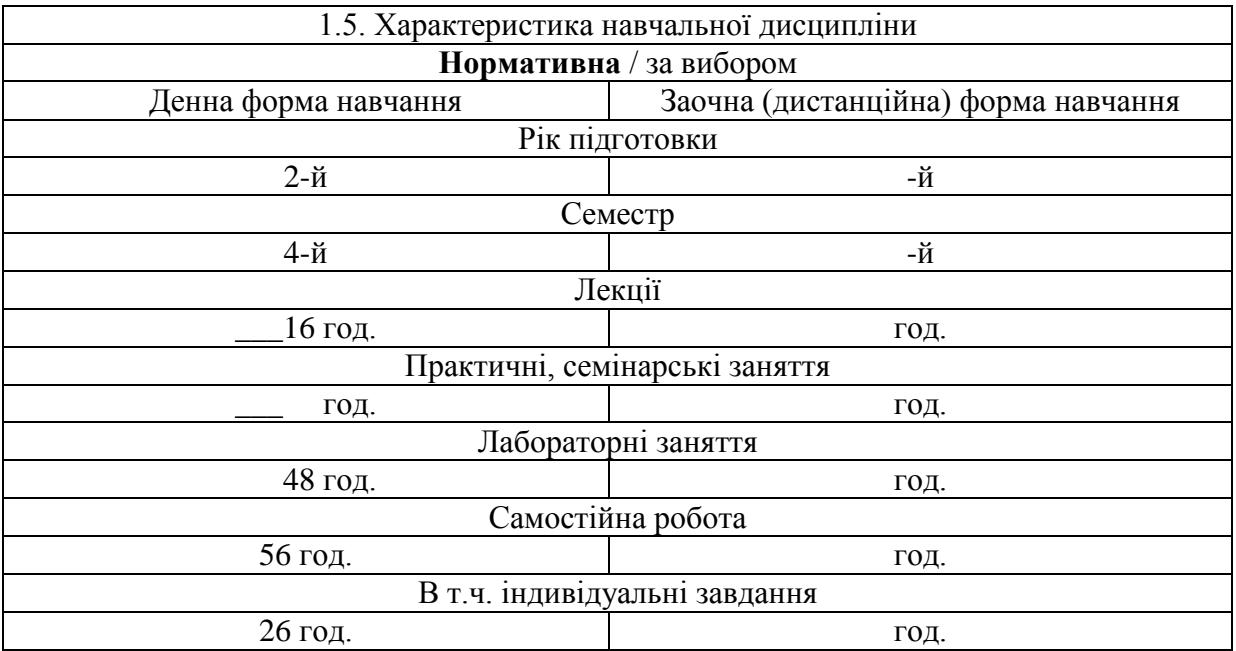

#### 1.6. Заплановані результати навчання

### *знати:*

- методи побудови ескізів, креслень і технічних малюнків стандартних деталей, рознімних і нероз'ємних з'єднань деталей і складальних одиниць;
- побудова й читання складальних креслень загального виду різного рівня складності й призначення;
- принципи дії графічних систем, алгоритмів візуалізації зображень, структури й функціональних особливостей системи «SolidWorks»;
- правила та программи для створення веб дизайну веб-сторінок;
- правила побудови документів HTML;
- основні властивості каскадних таблиць стилів;
- основні елементи об'єктної моделі браузера;
- правила побудови і основні елементи мови JavaScript;
- правила побудови веб-додатків з використанням мови PHP;
- сучасні фреймворки та технології та підходи, які використовуються при розробці вебдодатків.

#### *вміти:*

- знімати ескізи і виконувати креслення технічних деталей і елементів конструкції вузлів виробів своєї майбутньої спеціальності;
- створювати комп'ютерні креслення й моделі виробів;
- використовувати систему «SolidWorks» у рішенні інженерних завдань засобами 2D і 3D комп'ютерного моделювання за технологією САПР;
- створити веб-додаток з клієнт-серверною архітектурою та об'єктно-оріентованим підходом на базі технологіх javascript, html, php;
- використати засоби каскадних таблиць стилів для оформлення сторінки;
- використовувати основні об'єкти браузера та основні наперед визначені об'єкти JavaScript.

# **2. Тематичний план навчальної дисципліни**

# **В частині «Веб-технології та веб-дизайн»**

## *Розділ 1. Створення статичних веб-сторінок.*

#### **Тема 1. Мова гіпертекстової розмітки HTML**

Всесвітнє павутиння. URL-адреса. Веб-браузери. Протокол HTTP. Основи HTML5. Мова гіпертекстової розмітки HTML. Семантична розмітка. Робота з елементами. Створення HTML документа. Вбудовування вмісту. Вбудовування HTML за допомогою фреймів. Робота з гіперпосиланнями. Додавання зображень в HTML документі. Вбудовування вмісту з плагінів.

# **Тема 2. Каскадні таблиці стилів CSS**

Знайомство з CSS. Визначення та застосування стилю. Додавання коментарів у таблицю стилів. Створення внутрішнього стиль. Створення вбудованого стилю. Створення зовнішньої таблиці стилів. Селектори, специфічність і каскадування. Визначення селекторів. Розуміння вбудованих стилів браузера. Розширення стилів браузера стилями користувача. Правило !important. Каскадування стилів. Специфічність. Спадкування. Робота з властивостями CSS.

Робота з кольорами CSS. Робота з текстом. Робота з блочною моделлю. Встановлення межі, полів і відступів. Позиціонування елемента

### **Тема 3. Створення HTML 5 сторінок (semantic web).**

Чому семантична розмітка? Підтримка браузерів для HTML5. Створення семантичних документів HTML5. Створення макету сайту HTML5. Управління форматуванням за допомогою елементу. Додавання тематичних розривів. Анотування вмісту. Робота зі списками. Робота з таблицями. Неправильне використання таблиць. Створення базової таблиці. Додавання заголовків. Стилізація заголовків таблиці. Визначення верхнього і нижнього колонтитулів та тіла таблиці. Створення нестандартних таблиць. Додавання підпису до таблиці. Стилізація колонок.

#### *Розділ 2. Робота з DOM структурою сторінок*

#### **Тема 4. Мова програмування JavaScript Основи JavaScript.**

Розуміння JavaScript. Розуміння ролі даних. Використання інструкцій. Робота з функціями. Область видимості змінних. Вкладені функції і вкладені локальна змінна оглядовий. Перетворення до іншого типу. Умовне програмування. Реалізація циклів. Обробка помилок. 6 Написання, тестування і відлагодження JavaScript. Привіт світ від JavaScript. Використання тегу script. Робота з браузерами, які не підтримують JavaScript. Вбудований JavaScript проти зовнішніх файлів JavaScript. Розміщення ваших елементів скрипту. Використання відладчиків JavaScript.

#### **Тема 5. Робота з об'єктами в JavaScript.**

Бібліотека jQuery Робота з об'єктами. Робота з масивами. Доступ до об'єктів DOM. Створення об'єктів JavaScript. Використання об'єктно-орієнтованої термінології. Розуміння об'єктно-орієнтованого застереження JavaScript. Використання літерального шаблону об'єкта JavaScript. Створення динамічних об'єктів за допомогою шаблону factory. Створення класу. Використовуючи властивості prototype. Обговорення компромісу prototype/private. Реалізація простору імен. Реалізація спадкування Робота з бібліотекою jQuery. Основи jQuery. Початок роботи з jQuery. Використання jQuery. Створення оболонки посиланням на елемент DOM для jQuery. Додавання обробників подій. Запуск обробників подій. Ініціалізація коду коли браузер готовий. Тема 6. Робота з формами Розуміння форм. Розуміння веб-комунікації. Відправка даних форми на вебсервер. Передача даних при відправці форми. Використання елемента

#### **Тема 6. Робота з формами.**

Розуміння веб-комунікації. Відправка даних форми на вебсервер. Передача даних при відправці форми. Визначення батьківських форм. Запуск подання форми. Серіалізація форми. Використання атрибуту autofocus. Використання обмежень представлення даних. Використання POST або GET. Перевірка форм. Необхідна перевірка. Перевірка вхідних URL. Перевірка чисел і діапазонів. Стилізація перевірки.

#### *Розділ 3. Веб-додатки з клієнт-серверною архітектурою*

#### **Тема 7. Основи мови програмування PHP7**

Включення PHP в HTML. Синтаксис мови програмування PHP. Вирази. Оператори. Управління процесом виконання. Перетворення типів. Функції. Масиви. Обробка форм. Об'ява класу. Створення об'єкту. Доступ до об'єктів. Конструктори та деструктори. Написання методів та властивостей. Наслідування. Тема 10. Робота з базами даних Запити до бази даних за допомогою PHP. Робота з записами бази даних. Використання розширення mysqli.

#### **Тема 8. Cookie, сесії та автентифікація, бази даних**

Використання cookie в PHP. HTTP-автентифікація. Використання сесій. Створення та відкриття бази даних. Використання оновлення схеми. Використання транзакцій.

#### **Тема 9. Веб-фреймворки**. **Розміщення веб-додатків в Інтернеті**

Шаблони проектування веб-додатків. Шаблон MVC. Веб-фреймворк Laravel. Віртуальні хостинги. Віртуальні виділені сервери. Хмарні сервіси. Docker

# **В частині «Комп'ютерна графіка»**

### **Тема 1. Введення в курс «Комп'ютерна 3D графіка».**

Історія виникнення комп'ютерної графіки. Види й області застосування комп'ютерної графіки. [Общая классификация САПР.](file:///C:/Users/Александр/Разное/Кафедра%20Инженерная%20графика/СДО/СДО%20v.2.0/lecture01/lecture01_02.htm) [Классификация CAD/CAM/CAE -](file:///C:/Users/Александр/Разное/Кафедра%20Инженерная%20графика/СДО/СДО%20v.2.0/lecture01/lecture01_03.htm) систем. [Сравнительный](file:///C:/Users/Александр/Разное/Кафедра%20Инженерная%20графика/СДО/СДО%20v.2.0/lecture01/lecture01_04.htm)  [анализ CAD/CAM/CAE -](file:///C:/Users/Александр/Разное/Кафедра%20Инженерная%20графика/СДО/СДО%20v.2.0/lecture01/lecture01_04.htm) систем. Вимоги до апаратних засобів. Принципи побудови графічних додатків.

## **Тема 2. . Основи 3D проектування в «SolidWorks».**

Основні елементи інтерфейсу програми. Загальні принципи моделювання. Як створюються об'ємні моделі. Що таке ескіз, операція й контур. Проектування нової деталі. Основні терміни тривимірної моделі. Дерево конструювання.

# **Тема 3. Основні геометричні побудови. Створення ескізів.**

Прості ескізи, їх примітиви: відрізок, окружність, дуга і т.п., з'єднаних в замкнутий контур. Методи геометричного розподілу відрізків, кутів і сполучення кривих. Додаткові можливості при створенні складних ескізів.

### **Тема 4. Створення об'ємної моделі.**

Два способи побудови об'ємної моделі. Витягування підстави для деталей типу призми. Витягування поворотом для деталей типу тіл обертання. Практичне застосування кожного способу.

### **Тема 5. Побудова твердих тіл складної конфігурації**

Побудова твердих тіл по перетинах. Побудова твердих тіл по траєкторії. Елементи на основі тривимірних напрямних*.*

#### **Тема 6. Формування креслення.**

Створення нового креслення. Створення трьох стандартних видів. Перемещеніе видів на кресленні. Зміна масштабу вигляду. Використання дерева конструювання.

#### **Тема 7. Створення збірок**

Збірка "знизу-вгору". Збірка "зверху-вниз". Масиви в сборке. Оформленіе складального креслення. Специфікація.

#### **Тема 8. Розрахунки на міцність в додатках «COSMOSXpress».**

![](_page_6_Picture_394.jpeg)

# **3. Структура навчальної дисципліни**

# **4. Теми практичних (лабораторних) занять**

![](_page_6_Picture_395.jpeg)

![](_page_7_Picture_248.jpeg)

# **5. Завдання для самостійної роботи**

![](_page_8_Picture_278.jpeg)

# **6. Індивідуальні завдання**

Контрольна робота. Виконання графічної роботи.

# **7. Методи контролю**

На протязі усього терміну викладання означеної дисципліни проводиться поточний контроль засвоєння лекційного матеріалу (контроль знань) та контроль здобуття практичних навиків (контроль вмінь). Підсумковий семестровий контроль також дозволяє контролювати як одержані знання так і набуті вміння:

- Після закінчення викладання кожної теми курсу контроль знань проводиться у вигляді тестування по матеріалам теми.
- Контролюється виконання самостійних практичних робіт у відведений термін виконання кожної роботи.
- Після викладання курсу здійснюється підсумковий контроль у вигляді екзамену.
	- На екзамені кожен студент одержує свій індивідуальний набір питань, які формуються призволяще з бази даних усіх запитань курсу (більш 300). Успішність проходження тесту оцінюється за національною шкалою.

# **8. Схема нарахування балів**

# Розподіл балів для підсумкового семестрового контролю

![](_page_9_Picture_380.jpeg)

# **Шкала оцінювання**

![](_page_9_Picture_381.jpeg)

# **Крітерії оцінювання**

![](_page_9_Picture_382.jpeg)

### **9. Рекомендована література**

#### **Основна література**

- 1. Соснин, Н. В. Компьютерная графика. Математические основы: Учебное пособие / Н. В. Соснин. Красноярск: ИПЦ КГТУ, 2006. – 187 с.
- 2. Соколова, Т. Ю. AutoCAD-2005/ Т. Ю. Соколова. СПб. : Питер, 2005. 420 с.
- 3. Погорелов, В. И. AutoCAD-2006. Моделирование в пространстве для инженеров и дизайнеров / В. И. Погорелов. – СПб. : БХВ – Петербург, 2006. – 368 с.
- 4. 3D-технология построения чертежа. AutoCAD : учеб. пособие для вузов / А. Л. Хейфец, А. Н. Логиновский, И. В. Буторина, Е. П. Дубовикова. – СПб. : БХВ – Петербург, 2005. – 256 с.
- 5. Соснин, Н. В. Компьютерная графика. Математические основы: учеб. пособие / Н. В. Соснин. – Красноярск : ИПК СФУ, 2008. – 136 с. –(Компьютерная графика : УМКД № 326-2007 / рук. творч. коллектива Н. В. Соснин).
- 6. Соснин, Н. В. Компьютерная графика : л аб. п рактикум / Н. В . Соснин, Е. С. Кошелев, С. А. Чивиков. – Красноярск : ИПК СФУ, 2008. – 99 с. – (Компьютерная графика : УМКД № 326- 2007 / рук. творч. Коллектива Н. В. Соснин).
- 7. Гоше Х.Д. HTML5. Для профессионалов / Х.Д. Гоше. [2-е изд.]. СПб.: Питер, 2015. 560 с.
- 8. Роббинс Д.Н. HTML5, CSS3 и JavaScript. Исчерпывающее руководство / Д.Н. Роббинс. [4-е изд.]. – М.: Эксмо, 2014. – 516 с.
- 9. Флэнаган Д. JavaScript. Подробное руководство / Д. Флэнаган. [6-е изд.]. СПб.: Символ-Плюс, 2012. – 1080 с.
- 10. Фрейн Б. HTML5 и CSS3. Разработка сайтов для любых браузеров и устройств / Б. Фрейн. СПб.: Питер, 2014. – 304 с.

#### **Допоміжна література**

- 1.Фокс, А. Вычислительная геометрия. Применение в проектировании и на производстве / А. Фокс, М. Пратт. – М. : Мир, 1982. – 304 с.
- 2.Курс начертательной геометрии (на базе ЭВМ) : учеб. для инж.-техн. вузов / А.М. Тевлин, Г. С. Иванов [и др.]. – М. : Высш. шк., 1983. – 175с.
- 3.Якунин В. И. [и др.]. Алгоритмы и программы решения геометрических задач на ЭВМ / В. И. Якунин. – М., 1983.
- 4. Макфарланд Д. Большая книга CSS3 / Д. Макфарланд. [3-е изд.]. СПб.: Питер, 2014. 608 с.
- 5. Никсон Р. Создаем динамические веб-сайты с помощью PHP, MySQL, JavaScript, CSS и HTML5 / Р. Никсон. – [3-е изд.]. – СПб.: Питер, 2015. – 688 с.
- 6. Холмогоров В. Основы Web-мастерства: [учебный курс] / В. Холмогоров. СПб.; М.; Х.: Питер, 2001. – 352 с.
- 7. Пьюривал С. Основы разработки веб-приложений / С. Пьюривал. СПб.: Питер, 2015. 272 с.

### **10. Посиланная на інформаційні ресурси в Інтернеті, відео-лекції, інше методичне забезпечення**

1. Шикин, Е.В. Курс компьютерной графики: [Електроний ресурс]// Курс лекций по компьютерной графике. Режим доступа:http://graphics.cs.msu.su/courses/cg2000b

- 2. Игнатенко, А.В. Лаборатория компьютерной графики при ВМК МГУ: [Електроний ресурс]: Геометрическое моделирование сплошных тел. Режим доступа: [http://graphics.cs.msu.ru/ru/library/3d/solid\\_modelling/index.html.](http://graphics.cs.msu.ru/ru/library/3d/solid_modelling/index.html)
- 3. Вельтмандер, П. В. Курс лекций по "Компьютерной графике":[Электронный ресурс]// Новосибирский Государственный Технический Университет. Факультет автоматики и вычислительной техники Кафедра вычислительной техники (специальность 220100). Режим доступа:http://ermak.cs.nstu.ru/kg\_rivs/
- 4. CSS справочник [Електронний ресурс]. Режим доступу: css.manual.ru
- 5. HTML справочник [Електронний ресурс]. Режим доступу: html.manual.ru
- 6. Mozilla Developer Network [Електронний ресурс]. Режим доступу: developer.mozilla.org/ru
- 7. WebReference [Електронний ресурс]. Режим доступу: webref.ru
- 8. Wisdomweb.ru учебники для веб-разработчиков [Електронний ресурс]. Режим доступу: [www.wisdomweb.ru](http://www.wisdomweb.ru/)
- 9. Репозиторії, Gitlab / Github / BitBucket, [Електронний ресурс]. URL: <https://gitlab.com/> , <https://github.com/> ,<https://bitbucket.org/>